, tushu007.com

 $<<$  CorelDRAW12

- << CorelDRAW12 >>
- 13 ISBN 9787802180079
- 10 ISBN 7802180074

出版时间:2005-8

页数:246

字数:373000

extended by PDF and the PDF

http://www.tushu007.com

<< CorelDRAW12

CorelDRAW

CorelDRAW 12

CorelDRAW 12

CorelDRAW 12

## $<<$  CorelDRAW12  $>$

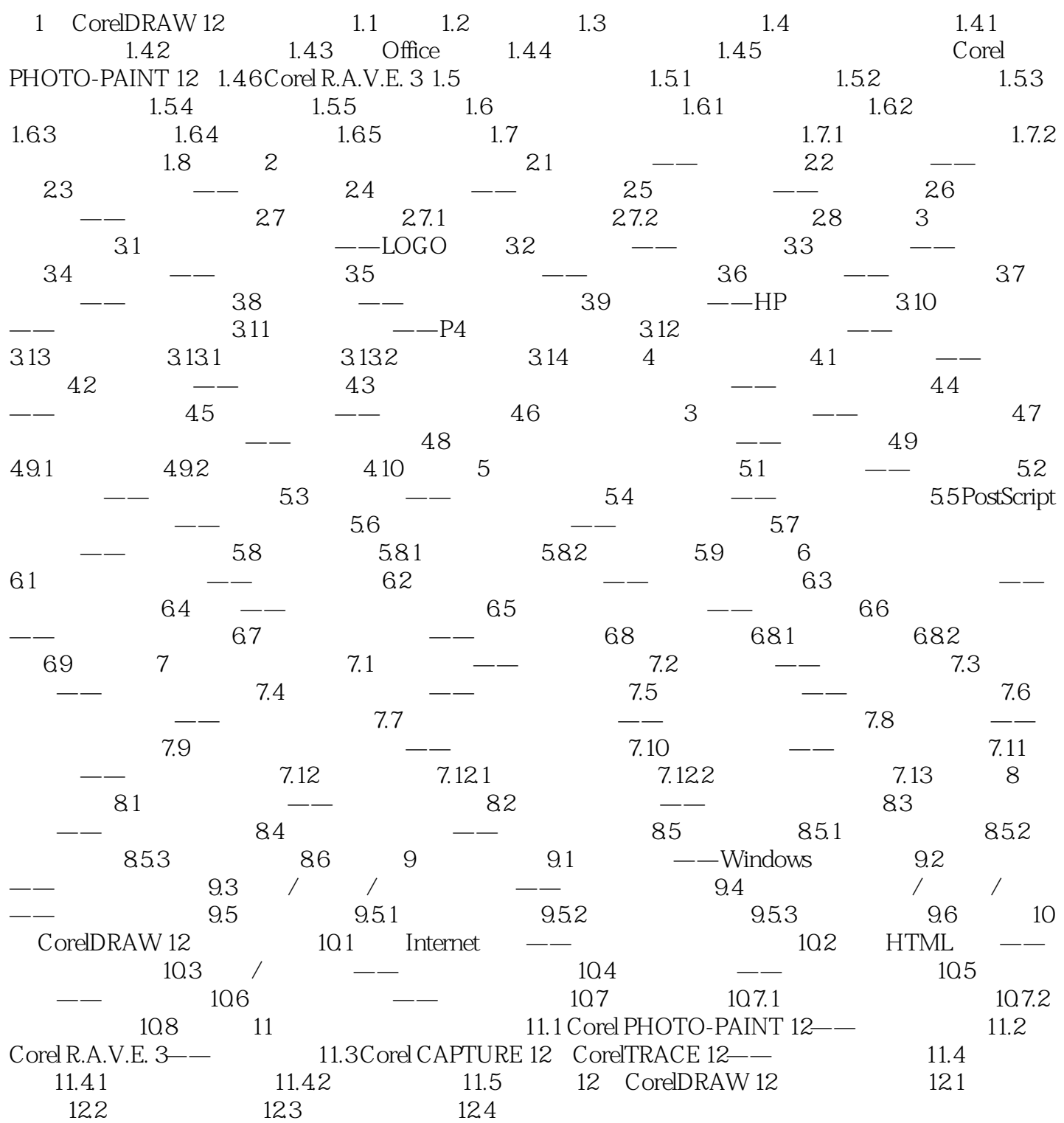

 $<<$  CorelDRAW12

本站所提供下载的PDF图书仅提供预览和简介,请支持正版图书。

更多资源请访问:http://www.tushu007.com